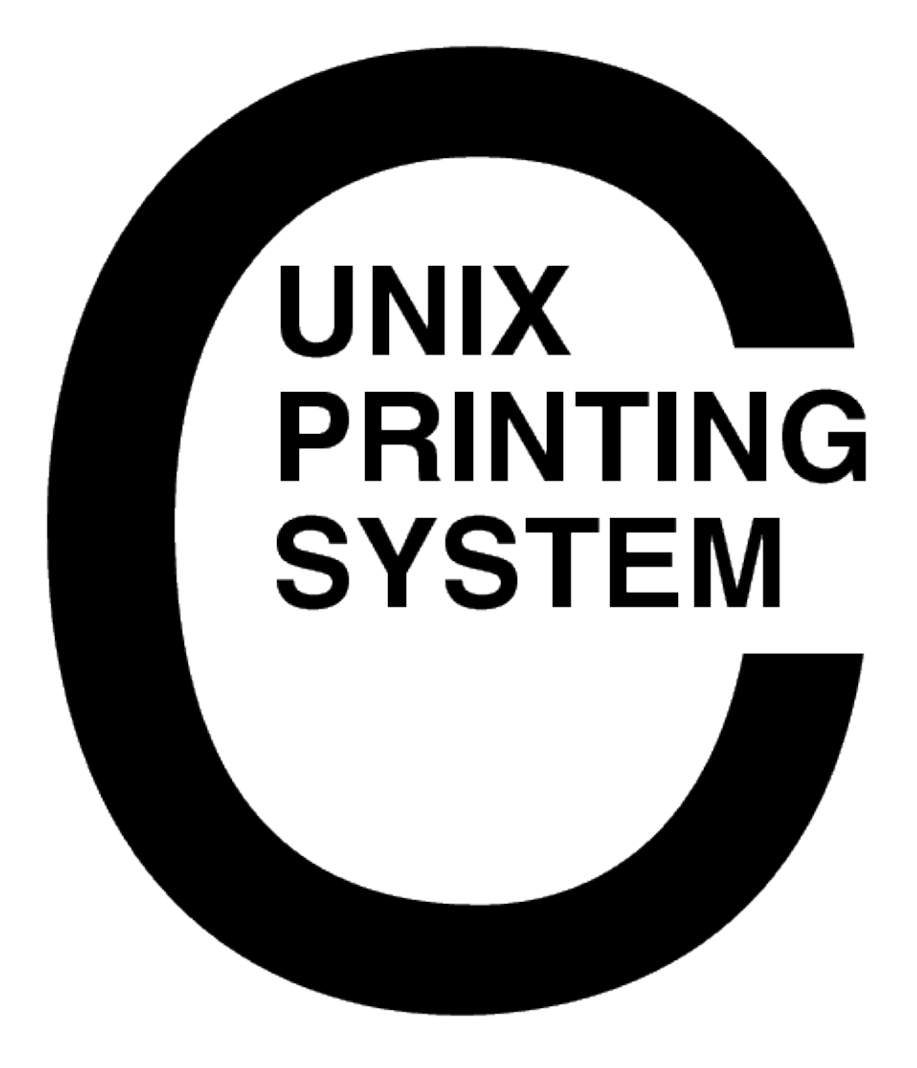

**CUPS − Manuel de l'utilisateur** CUPS−SUM−1.1.14

> Easy Software Products Copyright 1997−2003, All Rights Reserved

# Table des matières

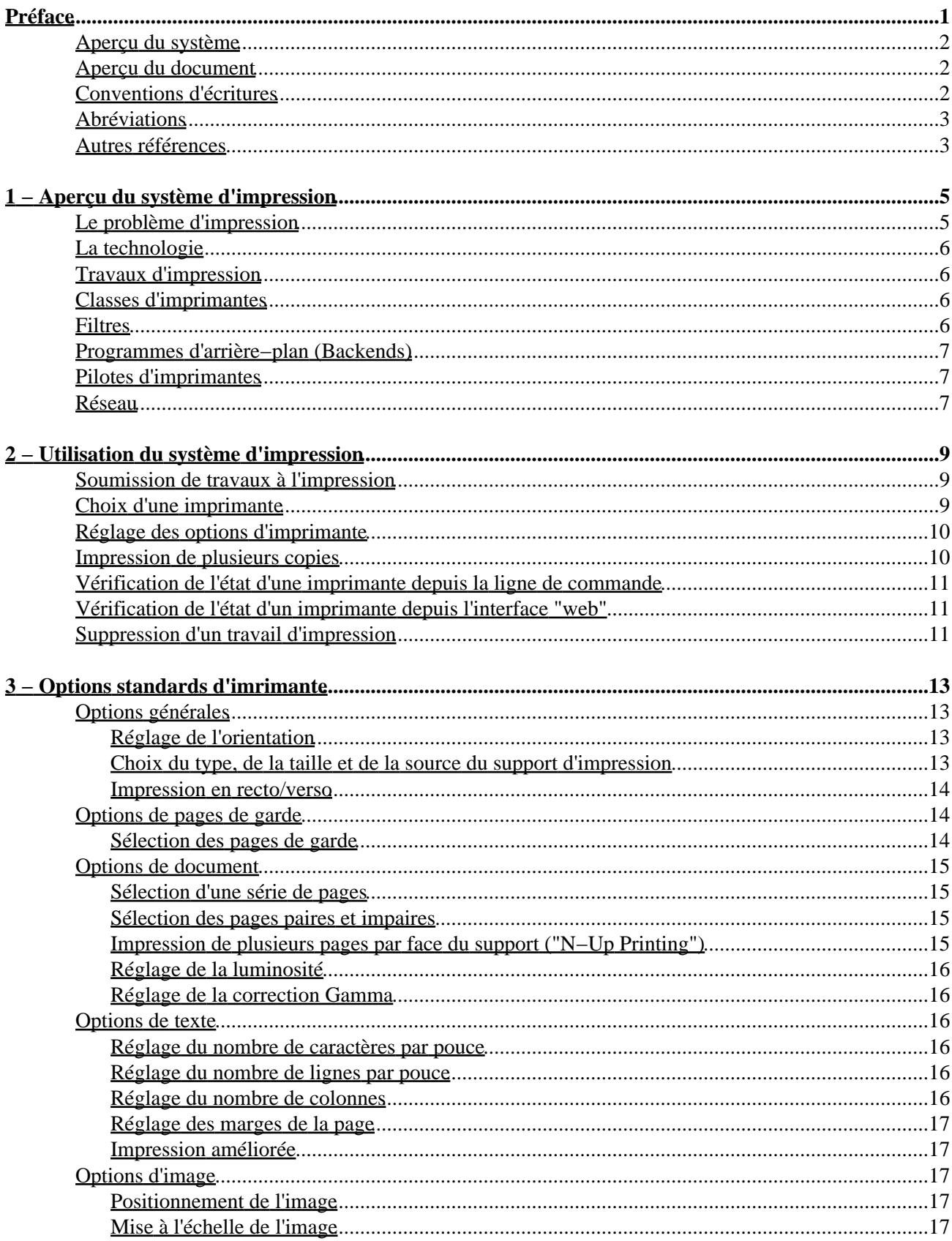

# Table des matières

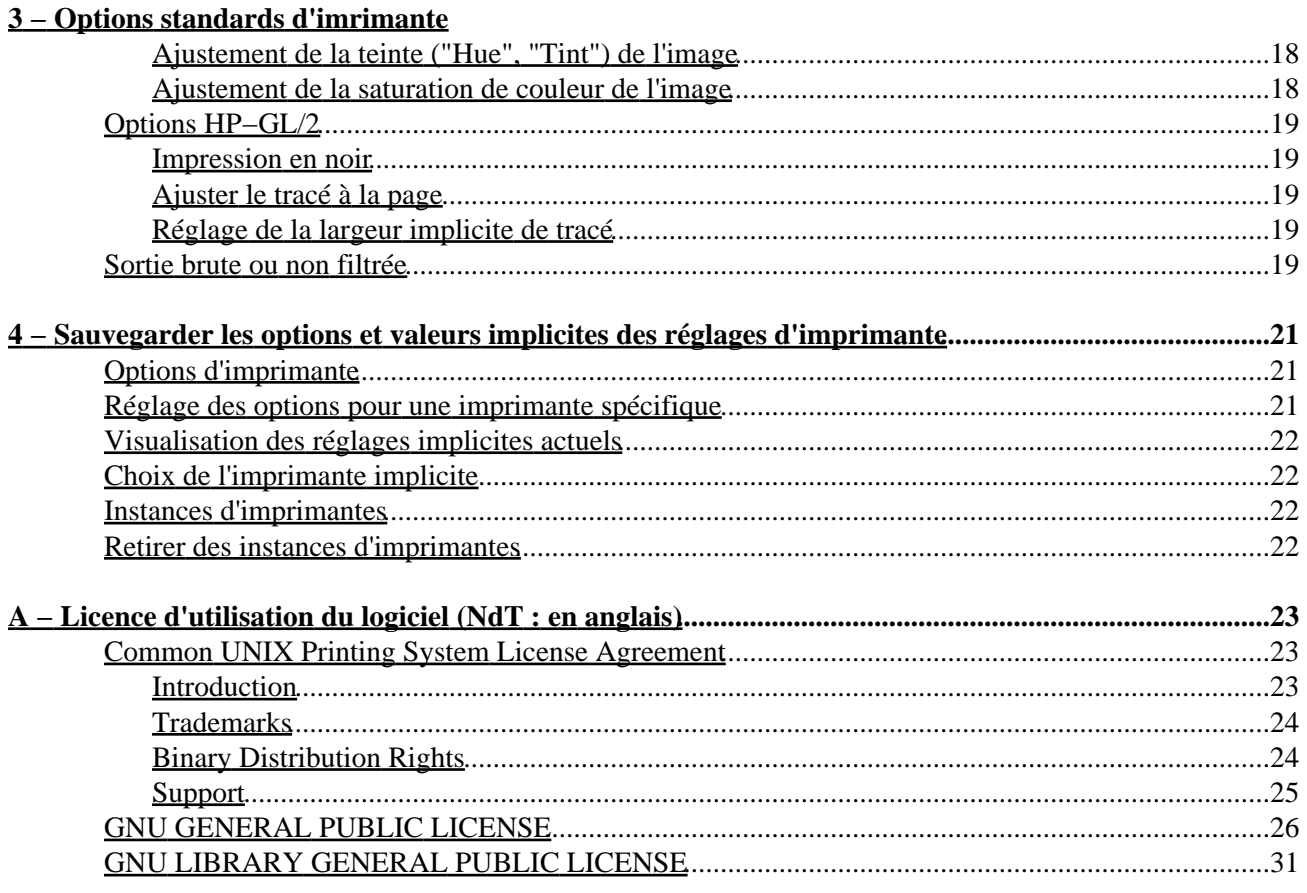

# **Préface**

<span id="page-4-0"></span>Ce manuel de l'utilisateur décrit comment utiliser le logiciel CUPS<sup>TM</sup> ("Common Unix Printing System<sup>TM</sup>") Version 1.1.14.

*Note du traducteur : Amies lectrices, amis lecteurs, j'ai fait le choix de ne pas traduire l'expression anglaise "default" par la version française habituellent utilisée "par défaut" que l'on doit, entre autres, à la documentation d'un célèbre système d'exploitation "ouvert à tous vents".*

*En effet, l'expression "par défaut" est normalement utilisée en mathématiques (arrondi "par défaut" ou "par excès", personnellement je cherche encore mon "imprimante par excès" !) mais elle est abusivement employée en informatique pour signifier "donnée/comportement qui s'applique si l'on n'en précise pas explicitement la valeur/nature/teneur".*

*Or la langue française possède justement un mot pout exprimer ce concept : "implicite" (Larousse 1998 : "Qui est contenu dans une proposition sans être exprimé en termes précis formels; qui est la conséquence nécessaire."). Dans la mesure du possible, j'utiliserai cet adjectif sauf dans les cas où son emploi n'est pas suffisamment explicite (sic !). Je lui préfèrerai alors l'expression "... de base ..." ou l'adjectif "standard".*

*Ce choix est totalement personnel et le fait que j'ai fait l'effort (non négligeable) de traduire ces lignes pour vos yeux délicats suffit à le justifier! Si, par malheur, ma prose vous est insupportable, je ne vous empêche aucunement de vous reporter à la version originale où vous retrouverez "default" entouré de tout le reste... en anglais, bien sûr. Enfin, si vous avez une meilleure traduction, je suis preneur !*

*Malgré les très nombreuses relectures et corrections, certaines fautes de frappe, d'orthographe ou de grammaire ont pu échapper à ma vigilance (ou à celles de mes relecteurs/correcteurs). Merci de me les* *signaler afin de contribuer à l'amélioration constante de la qualité du présent manuel.*

*Bonne lecture !*

## <span id="page-5-0"></span>**Aperçu du système**

CUPS fournit une couche d'impression portable pour les systèmes d'exploitation de type UNIX®. Il a été développé pa[r Easy Software Products](http://www.easysw.com) pour promouvoir une solution d'impression standard pour tous les vendeurs et utilisateurs d'UNIX. CUPS fournit des interfaces en ligne de commande de type System V et Berkeley.

CUPS utilise le protocol IPP (Internet Printing Protocol) comme base de l'administration des travaux et files d'impression. Les protocoles LPD ("Line Printer Daemon"), SMB ("Server Message Block"), et AppSocket (JetDirect) sont également pris en charge avec des fontionnalités réduites. CUPS ajoute l'exploration réseau des imprimantes ("network printer browsing") et des options d'impression basées sur PPD ("PostScript Printer Definition") pour prendre en charge l'impression "dans le monde réel" sous UNIX.

CUPS inclut également une version adaptée de GNU/Ghostscript (actuellement basée sur la version 5.50) et un module de rendu (RIP − Raster Image Processor) pour fichier image qui sont utilisés pour prendre en charge les imprimantes non−PostScript. Des pilotes d'exemple (incluant ces filtres) pour imprimantes HP et EPSON sont également inclus.

## <span id="page-5-1"></span>**Aperçu du document**

Le présent manuel de l'utilisateur s'articule autour sections suivantes:

- $\bullet$  1 Apercu du système d'impression
- [2 − Utilisation du système d'impression](#page-12-0)
- [3 − Options standards pour imprimante](#page-16-0)
- [4 − Sauvegarde des options et valeurs implicites des réglages d'imprimante](#page-24-0)
- [A − Licence d'utilisation du logiciel](#page-26-0) *(NdT : en anglais)*

## <span id="page-5-2"></span>**Conventions d'écritures**

Diverses conventions de polices de caractères et de syntaxe sont utilisées dans ce guide. Des exemples et leur signification sont donnés ci−dessous:

**Exemple Description**

répertoires.

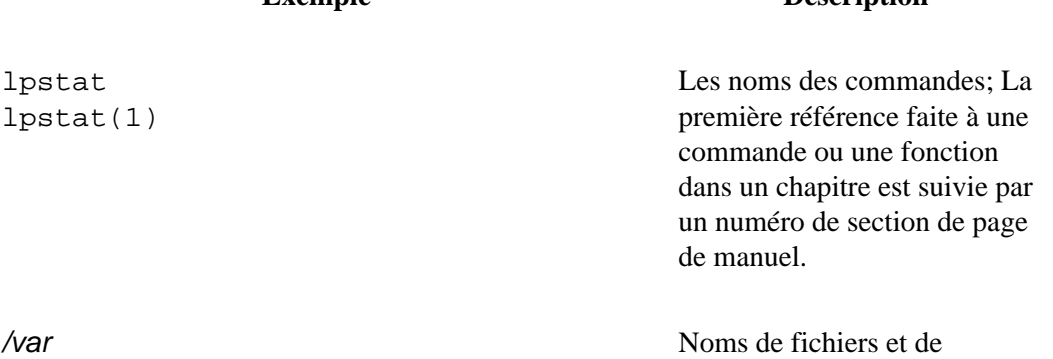

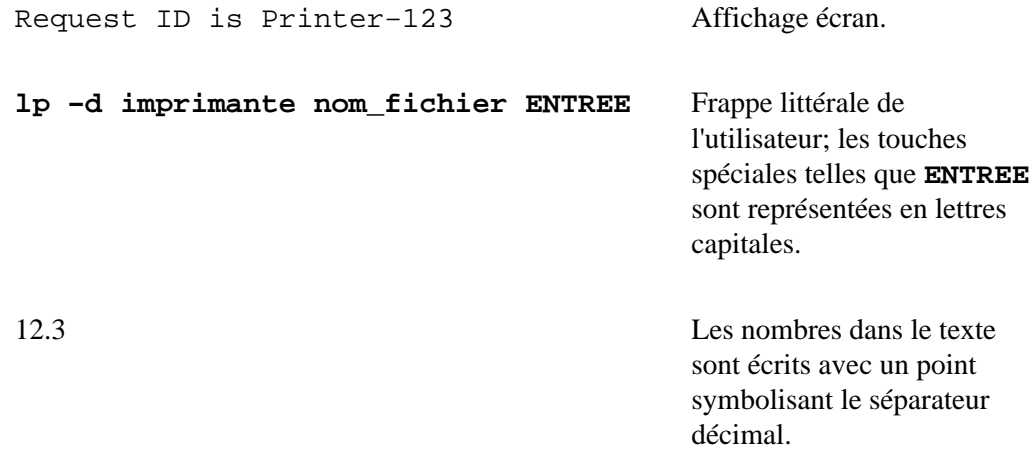

## <span id="page-6-0"></span>**Abréviations**

Les abréviations suivantes sont utilisées au cours de ce manuel:

*ko* Kilo−octets, ou 1024 octets

*Mo*

Méga−octets, ou 1048576 octets

*Go*

Giga−octets, ou 1073741824 octets

## <span id="page-6-1"></span>**Autres références**

*CUPS − Manuel de l'administrateur* Un guide d'administration du logiciel CUPS.

```
CUPS − Manuel du programmeur (NdT : en anglais)
       Un guide du programmeur pour créer des programmes qui s'interfacent avec et/ou étendent le
       logiciels CUPS.
```
# <span id="page-8-0"></span>**1 − Aperçu du système d'impression**

Ce chapitre fournit un aperçu du fonctionnement de CUPS.

### <span id="page-8-1"></span>**Le problème d'impression**

Depuis des années *le problème d'impression* a empoisonné le monde UNIX. Contrairement à Microsoft® Windows® ou Mac OS, UNIX n'a pas d'interface standard ou de système en place pour prendre en charge les imprimantes. Parmi les solutions actuellement disponibles, les systèmes Berkeley et System V sont prédominants.

Ces systèmes d'impressions prennent en charge les imprimantes de type matriciel texte ou les imprimantes PostScript (texte et graphique), et avec quelques ajustements il peuvent prendre en charge un grand nombre d'imprimantes et de formats de fichiers. Cependant, puisque chaque version de système d'exploitation UNIX utilise un système d'impression différent de celui de son voisin, il est extrêmement difficile de développer des pilotes d'imprimantes pour une vaste gamme d'imprimantes et de systèmes d'exploitation. Ceci, combiné au faible nombre de clients pour chaque variante d'UNIX, a poussé les fabricants d'imprimantes à abandonner la prise en charge globale de tous les UNIX.

CUPS est conçu pour éliminer *le problème d'impression*. Un système d'impression commun peut être utilisé par toutes les variantes d'UNIX pour prendre en charge les capacités d'impression dont les utilisateurs ont besoin. Les fabricants d'imprimantes peuvent utiliser l'interface modulaire des filtres pour développer un unique pilote qui prend en charge une large gamme de formats de fichiers et ce, sans presque aucun effort. Etant donné que CUPS fournit une interface compatible avec les commandes Berkeley et System V, les utilisateurs (et les applications) peuvent tirer bénéfice de cette nouvelle technologie sans avoir à faire de changements.

## <span id="page-9-0"></span>**La technologie**

CUPS est basé sur un standard émergeant d'Internet appelé IPP (Internet Printing Protocol). IPP a été adopté par des douzaines de fabricants d'imprimantes et de serveurs d'impression et est pris en charge par Microsoft Windows 2000.

IPP définit un protocole standard pour imprimer ainsi qu'administrer les travaux d'impression et les options des imprimantes telles que la taille du support d'impression, la résolution, etc. Comme tout protocole de la pile TCP/IP, IPP peut être utilisé localement ou à travers Internet pour atteindre des imprimantes éloignées de centaines ou de milliers de kilomètres. Contrairement à d'autres protocoles de la pile TCP/IP, IPP prend en charge le contrôle d'accès, l'authentification et l'encryptage, ce qui fait de lui une solution d'impression bien plus efficace et sécurisée que ses ancêtres.

IPP est une surcouche ajoutée au−dessus du protocole HTTP (HyperText Transport Protocol) qui est à la base des serveurs "web" sur l'Internet. Ceci permet aux utilisateurs de lire la documentation, vérifier les informations sur l'état des imprimantes ou du serveur, administrer les imprimantes, les classes d'imprimantes et les travaux d'impression en utilisant leur navigateur "web".

CUPS fournit un système d'impression complet basé sur IPP/1.1 prenant en charge l'authentification "Basic", "Digest" et par certificats locaux ainsi qu'un contrôle d'accès basé sur l'utilisateur, le domaine ou l'adresse IP. L'encryptage TLS sera disponible dans une future version de CUPS.

# <span id="page-9-1"></span>**Travaux d'impression**

Tout fichier ou groupe de fichiers soumis à l'impression est appelé un *travail d'impression*. Les travaux d'impression sont identifiés par un nombre unique en commençant à 1 et sont affectés à une destination particulière, généralement une imprimante. Les travaux d'impression peuvent également inclure des options associées telles que la taille du support d'impression, le nombre de copies et la priorité dans la file d'impression.

## <span id="page-9-2"></span>**Classes d'imprimantes**

CUPS prend en charge des collections d'imprimantes connues sous le nom de *classes*. Les travaux d'impression transmis à une classe d'imprimantes sont envoyés à la première imprimante disponible dans la classe.

## <span id="page-9-3"></span>**Filtres**

Les filtres permettent à un utilisateur ou une application d'imprimer de nombreux types de documents sans effort supplémentaire. Les travaux d'impressions envoyés au serveur CUPS sont filtrés avant d'être envoyés à l'imprimante. Certains filtres convertissent les fichiers de travaux d'impression dans différents formats que l'imprimante peut comprendre. D'autres ne font que des sélections de page et des tris.

CUPS fournit des filtres pour imprimer de nombreux types de fichiers image, des fichier HP−GL/2, fichiers PDF et texte. CUPS fournit également des filtres PostScript et RIP (Raster Image Processor) qui convertissent les fichiers PostScript ou image en format "bitmap" qui peut être envoyé à une imprimante de type "matriciel" (NdT : il s'agit ici, des imprimantes dont l'impression est générée au moyen d'une grille de points comme l'étaient les vénérables imprimantes à aiguilles de notre enfance, mais pas seulement elles puisque les imprimantes à jet d'encre actuelles sont également de type matriciel... par opposition aux imprimantes laser

dont la méthode de génération d'impression est différente.)

## <span id="page-10-0"></span>**Programmes d'arrière−plan (Backends)**

Les programmes d'arrière−plan effectuent le travail le plus important : ils envoient les données d'impression à l'imprimante.

CUPS fournit des programmes d'arrière−plan pour imprimer via des ports de type parallèle, série, USB et à travers un réseau au moyen des protocoles IPP, JetDirect (AppSocket) et LPD (Line Printer Daemon). Des programmes d'arrière−plan additionnels sont disponibles sous forme de paquetage de service réseau comme le programme d'arrière\_plan SMB inclus dans le célèbre logiciel SAMBA.

Les programmes d'arrière−plan sont également utilisés pour déterminer les périphériques disponibles. Au démarrage, chaque programme d'arrière−plan est interrogé afin de déterminer la liste des périphériques qu'il prend en charge, ainsi que toute information disponible. Cela permet au programme d'arrière−plan de gestion du port parallère d'indiquer à CUPS qu'une imprimante EPSON Stylus Color 600 est branchée sur le port parallèle 1, par exemple.

## <span id="page-10-1"></span>**Pilotes d'imprimantes**

Les pilotes d'imprimantes de CUPS consistent en un ou plusieurs filtres spécifiques à une imprimante. CUPS inclut des pilotes d'imprimantes d'exemple pour les imprimantes Deskjet et LaserJet Hewlett−Packard et les imprimantes EPSON jet d'encre couleur Stylus Color, Stylus Photo et les modèles 9 et 24 aiguilles matricielles. Bien que ces pilotes ne produisent pas des impressions de qualité optimale pour les différents modèles d'imprimantes, ils fournissent une impression de base et démontrent comment vous pouvez écrire vos propres pilotes d'imprimantes et les incorporer dans CUPS.

## <span id="page-10-2"></span>**Réseau**

Les imprimantes et classes d'imprimantes sur le système local sont automatiquement partagées avec les autres systèmes sur le réseau. Cela vous permet de configurer un système hôte pour tous les autres. Les utilisateurs pourront sélectionner une imprimante locale par son nom ou une imprimante à distance en utilisant la syntaxe "nom\_imprimante@serveur".

CUPS fournit également des *classes d'imprimantes implicites* (NdT : le terme "implicite" est ici la traduction litérale du même mot anglais "implicit" et non celle de l'expression "default". cf. ma remarque dans la préface du présent manuel. De toute façon, CUPS ne prévoit pas de "default class" c'est−à−dire de "classe de base", donc aucune ambiguïté possible ici.), qui sont des collections d'imprimantes ou de classes d'imprimantes qui portent le même nom. Cela vous permet de configurer de multiples serveurs pointant vers la même imprimante réseau physique, par exemple, de sorte que vous ne dépendez pas d'un seul serveur pour pouvoir imprimer. Etant donné que cette méthode vous permet de travailler avec des classes d'imprimantes, vous pouvez configurer de multiples serveurs et imprimantes sans jamais vous soucier d'un simple point en panne tant que tous les autres serveurs ne tombent pas en panne en même temps.

# <span id="page-12-0"></span>**2 − Utilisation du système d'impression**

Ce chapitre expose comment soumettre, lister et annuler les travaux d'impression sur différentes imprimantes.

### <span id="page-12-1"></span>**Soumission de travaux à l'impression**

CUPS fournit les deux commandes d'impression System V  $(\text{lp}(1))$  et Berkeley (  $\text{lp}(1))$ . Tapez la commande suivante pour imprimer un fichier sur l'imprimante implicite du système:

**lp nom\_fichier ENTREE**

ou:

**lpr nom\_fichier ENTREE**

CUPS sait directement interpréter différents types de fichier, y compris les fichiers PostScript et image. Cela vous permet d'imprimer depuis vos applications ou depuis la ligne de commande, selon votre préférence!

### <span id="page-12-2"></span>**Choix d'une imprimante**

Beaucoup de systèmes disposeront de plusieurs imprimantes à offrir à l'utilisateur. Ces imprimantes peuvent être reliées au système local par un port parallèle, série ou USB, ou accessibles à travers le réseau.

Utilisez la commande  $\text{lpstat}(1)$  pour voir une liste des imprimantes disponibles:

**lpstat −p −d ENTREE**

2 − Utilisation du système d'impression 9

L'option −p indique que vous voulez voir la liste des imprimantes et l'option −d provoque l'affichage de l'imprimante ou classe d'imprimantes standard (implicite) du système.

Utilisez l'option −d avec la comamnde lp pour imprimer vers une imprimante spécifique:

**lp −d imprimante nom\_fichier ENTREE**

ou l'option −P avec la commande lpr:

**lpr −P imprimante nom\_fichier ENTREE**

## <span id="page-13-0"></span>**Réglage des options d'imprimante**

Pour de nombreux types de fichiers, les options d'imprimante implicites devraient satisfaire vos besoins. Cependant, il peut arriver que vous ayez besoin de changer les options pour un fichier spécifique que vous imprimez.

Les commandes lp et lpr vous permettent de passer des options d'imprimante en utilisant l'option −o:

```
lp −o landscape −o scaling=75 −o media=A4 nom_fichier.jpg
lpr −o landscape −o scaling=75 −o media=A4 nom_fichier.jpg
```
Les options d'imprimante disponibles varient en fonction de l'imprimante. Les options standards sont décrites dans le [Chapitre 3, "Options standards d'imprimante"](#page-16-0).

## <span id="page-13-1"></span>**Impression de plusieurs copies**

Les deux commandes  $1p$  et  $1pr$  possèdent des options pour l'impression de plus d'une copie d'un fichier:

**lp −n nombre\_copies nom\_fichier ENTREE lpr −#nombre\_copies nom\_fichier ENTREE**

Les copies ne sont généralement *pas* assemblées. Utilisez l'option −o Collate=True pour obtenir des copies assemblées:

**lp −n nombre\_copies −o Collate=True nom\_fichier ENTREE lpr −#nombre\_copies −o Collate=True nom\_fichier ENTREE**

## <span id="page-14-0"></span>**Vérification de l'état d'une imprimante depuis la ligne de commande**

La commande lpstat peut être utilisée pour vérifier les travaux que vous avez soumis à l'impression:

```
lpstat ENTREE
Printer−1 johndoe 4427776
Printer−2 johndoe 15786
Printer−3 johndoe 372842
```
Les travaux sont listés dans l'ordre dans lequel ils seront imprimés. Utilisez l'option −p pour voir les travaux actifs sur l'imprimante:

```
lpstat −p ENTREE
printer DeskJet now printing DeskJet−1.
```
Utilisez les options −o et −p ensemble pout voir les à la fois les travaux et les imprimantes:

```
lpstat −o −p ENTREE
Printer−1 johndoe 4427776
Printer−2 johndoe 15786
Printer−3 johndoe 372842
printer DeskJet now printing DeskJet−1.
```
### <span id="page-14-1"></span>**Vérification de l'état d'un imprimante depuis l'interface "web"**

CUPS utilise le protocole IPP (Internet Printing Protocol), mais c'est également un serveur "web" complètement fonctionnel. Pour utiliser votre navigateur "web" pour surveiller les imprimantes sur votre système, ouvrez l'adresse:

```
http://localhost:631
```
A partir de là, vous pouvez voir l'état des classes, travaux, et imprimantes par un simple clic de bouton!

### <span id="page-14-2"></span>**Suppression d'un travail d'impression**

Les commandes cancel(1) et lprm(1) suppriment un travail d'impression:

```
cancel numéro_travail ENTREE
lprm numéro_travail ENTREE
```
Le numéro\_travail est le nombre qui vous est fourni par les commandes lp ou lpstat.

## <span id="page-16-0"></span>**3 − Options standards d'imrimante**

Ce chapitre décrit les options standards d'imprimante qui sont disponibles lors de l'impression au moyen des commandes lp et lpr.

### <span id="page-16-1"></span>**Options générales**

Les options suivantes s'appliquent lors de l'impression de tous les types de fichiers.

#### <span id="page-16-2"></span>**Réglage de l'orientation**

L'option −o landscape tournera la sortie imprimée de 90° pour imprimer en mode paysage:

```
lp −o landscape nom_fichier ENTREE
lpr −o landscape nom_fichier ENTREE
```
#### <span id="page-16-3"></span>**Choix du type, de la taille et de la source du support d'impression**

L'option −o media=xyz définit la taille, le type et la source du support d'impression:

```
lp −o media=Letter nom_fichier ENTREE
lp −o media=Letter,MultiPurpose nom_fichier ENTREE
lpr −o media=Letter,Transparency nom_fichier ENTREE
lpr −o media=Letter,MultiPurpose,Transparency nom_fichier ENTREE
```
Les tailles, types et sources de support d'impression disponibles dépendent de l'imprimante mais la plupart des matériels prennent en charge les options suivantes (les plus courantes):

- Letter − US Letter (8.5x11 pouces, ou 216x279mm)
- Legal US Legal  $(8.5x14$  pouces, ou 216x356mm)
- A4 − ISO A4 (8.27x11.69 pouces, ou 210x297mm)
- $\bullet$  COM10 US #10 Enveloppe (9.5x4.125 pouces, ou 241x105mm)
- DL − ISO DL Enveloppe (8.66x4.33 pouces, ou 220x110mm)
- Transparency − Type de support transparent ou source de support transparent
- Upper − Bac d'alimentation supérieur
- Lower − Bac d'alimentation inférieur
- MultiPurpose − Bac papier multi−usage
- LargeCapacity − Bac d'alimentation de grande capacité

Les options réellement prises en charge sont définies dans le fichier PPD de l'imprimante au moyen des options PageSize, InputSlot, et MediaType.

#### <span id="page-17-0"></span>**Impression en recto/verso**

Les options −o sides=two−sided−short−edge et −o sides=two−sided−long−edge activeront l'impression recto/verso si l'imprimante la prend en charge. L'option −o sides=two−sided−short−edge convient pour les pages orientées en paysage, tandis que l'option −o sides=two−sided−long−edge convient pour celles orientées en portrait:

**lp −o sides=two−sided−short−edge nom\_fichier ENTREE lp −o sides=two−sided−long−edge nom\_fichier ENTREE lpr −o sides=two−sided−long−edge nom\_fichier ENTREE**

La valeur implicite est d'imprimer en mode simple face ("single−sided"):

```
lp −o sides=one−sided nom_fichier ENTREE
lpr −o sides=one−sided nom_fichier ENTREE
```
## <span id="page-17-1"></span>**Options de pages de garde**

Les options suivantes s'appliquent à l'impression de tous les types de fichiers.

### <span id="page-17-2"></span>**Sélection des pages de garde**

L'option −o jobsheets=start,end définit les pages de garde pour un travail d'impression:

```
lp −o job−sheets=none nom_fichier ENTREE
lp −o job−sheets=standard nom_fichier ENTREE
lpr −o job−sheets=classified,classified nom_fichier ENTREE
```
Si seulement un fichier de page de garde est indiqué il sera imprimé avant le travail d'impression. Si un second fichier de page de garde est indiqué, il sera imprimé après le travail d'impression..

Les pages de garde disponibles dépendent de la configuration du système local; CUPS inclut les fichiers de pages de garde suivants:

- none − Ne pas produire de page de garde.
- classified − Une page de garde avec une inscription "classified" en haut et en bas de page.
- confidential − Une page de garde avec une inscription "confidential" en haut et en bas de page.
- secret − Une page de garde avec une inscription "secret" en haut et en bas de page.
- standard − Une page de garde sans inscription en haut et en bas de page.
- topsecret − Une page de garde avec une inscription "top−secret" en haut et en bas de page.
- unclassified − Une page de garde avec une inscription "unclassified" en haut et en bas de page.

### <span id="page-18-0"></span>**Options de document**

Les options suivantes s'appliquent à l'impression de tous les types de fichiers.

#### <span id="page-18-1"></span>**Sélection d'une série de pages**

L'option −o page−ranges=pages sélectionne une série de pages à imprimer:

```
lp −o page−ranges=1 nom_fichier ENTREE
lp −o page−ranges=1−4 nom_fichier ENTREE
lp −o page−ranges=1−4,7,9−12 nom_fichier ENTREE
lpr −o page−ranges=1−4,7,9−12 nom_fichier ENTREE
```
Comme indiqué ci−dessus, la valeur pages peut être une page unique, un intervalle de numéros de pages ou une collections de numéros de pages et d'intervalles séparés par des virgules. Les pages seront imprimées dans l'ordre croissant de leurs numéros, sans tenir compte de l'ordre dans lequel les valeurs ont été tapées dans l'option page−ranges.

Le comportement implicite est d'imprimer toutes les pages.

### <span id="page-18-2"></span>**Sélection des pages paires et impaires**

Utilisez l'option −o page−set=set pour sélectionner les pages paires ou impaires:

```
lp −o page−set=odd nom_fichier ENTREE
lp −o page−set=even nom_fichier ENTREE
lpr −o page−set=even nom_fichier ENTREE
```
Le comportement implicite est d'imprimer toutes les pages.

#### <span id="page-18-3"></span>**Impression de plusieurs pages par face du support ("N−Up Printing")**

L'option −o number−up=value sélectionne l'impression de plusieurs pages par face du support. Cela permet d'imprimer 1, 2 ou 4 pages du document d'origine sur une seule page physique en sortie:

**lp −o number−up=1 nom\_fichier ENTREE lp −o number−up=2 nom\_fichier ENTREE lp −o number−up=4 nom\_fichier ENTREE lpr −o number−up=4 nom\_fichier ENTREE**

La valeur implicite est 1.

#### <span id="page-19-0"></span>**Réglage de la luminosité**

Vous pouvez contrôler la luminosité globale de la sortie imprimée en utilisant l'option −o brightness=percent:

**lp −o brightness=120 nom\_fichier ENTREE lpr −o brightness=120 nom\_fichier ENTREE**

Les valeurs supérieures à 100 éclaircissent l'impression, tandis que les valeurs inférieures à 100 l'assombrissent.

#### <span id="page-19-1"></span>**Réglage de la correction Gamma**

Vous pouvez contrôler la correction gamma goblale de la sortie imprimée en utilsiant l'option −o gamma=value:

**lp −o gamma=1700 nom\_fichier ENTREE lpr −o gamma=1700 nom\_fichier ENTREE**

Les valeurs supérieures à 1000 éclaircissent l'impression, tandis que les valeurs inférieures à 1000 l'assombrissent. La valeur implicite est 1000.

## <span id="page-19-2"></span>**Options de texte**

Les options suivantes s'appliquent à l'impression de fichier texte.

#### <span id="page-19-3"></span>**Réglage du nombre de caractères par pouce**

L'option −o cpi=value définit le nombre de caractères par pouce *(NdT : 1 pouce = 2,54 cm)*:

**lp −o cpi=10 nom\_fichier ENTREE lp −o cpi=12 nom\_fichier ENTREE lpr −o cpi=17 nom\_fichier ENTREE**

Le nombre implicite de caractères par pouce est 10.

#### <span id="page-19-4"></span>**Réglage du nombre de lignes par pouce**

L'option −o lpi=value définit le nombre de lignes par pouce:

```
lp −o lpi=6 nom_fichier ENTREE
lpr −o lpi=8 nom_fichier ENTREE
```
Le nombre implicite de lignes par pouces est 6.

### <span id="page-19-5"></span>**Réglage du nombre de colonnes**

L'option −o columns=value définit le nombre de colonnes de texte:

**lp −o columns=2 nom\_fichier ENTREE lpr −o columns=3 nom\_fichier ENTREE** Le nombre de colonnes implicite est 1.

#### <span id="page-20-0"></span>**Réglage des marges de la page**

```
Normalement, les marges de la page sont fixées par les limites physiques de l'imprimante. Utilisez les options
−o page−left=value, −o page−right=value , −o page−top=value, et −o
page−bottom=value pour ajuster les marges:
```
**lp −o page−left=valeur nom\_fichier ENTREE lp −o page−right=valeur nom\_fichier ENTREE lp −o page−top=valeur nom\_fichier ENTREE lp −o page−bottom=valeur nom\_fichier ENTREE lpr −o page−bottom=valeur nom\_fichier ENTREE**

L'argument valeur est la marge en points; 1 point =  $1/72$ ème de pouce = 0.35mm.

#### <span id="page-20-1"></span>**Impression améliorée**

L'option −o prettyprint ajoute un en−tête en haut de chaque page. Celui−ci comporte le numéro de page, le titre du travail d'impression (habituellement le nom du fichier), et la date. Les mots clefs C, C++ et les lignes de commentaires sont également représentées en italique:

```
lp −o prettyprint nom_fichier ENTREE
lpr −o prettyprint nom_fichier ENTREE
```
### <span id="page-20-2"></span>**Options d'image**

Les options suivantes s'appliquent lors de l'impression de fichiers image.

#### <span id="page-20-3"></span>**Positionnement de l'image**

L'option −o position=name indique la position de l'image dans la page:

- center − Centre l'image dans la page (valeur implicite)
- top − Imprime l'image calée en haut de la page et centrée en largeur
- left − Imprime l'image calée à gauche de la page et centrée en hauteur
- right − Imprime l'image calée à droite de la page et centrée en hauteur
- top−left − Imprime l'image calée dans le coin supérieur gauche
- top−right − Imprime l'image calée dans le coin supérieur droit
- bottom − Imprime l'image calée en bas de la page et centrée en largeur
- bottom−left − Imprime l'image calée dans le coin inférieur gauche
- bottom−right − Imprime l'image calée dans le coin inférieur droit

#### <span id="page-20-4"></span>**Mise à l'échelle de l'image**

Les options −o scaling=percent, −o ppi=value, et −o natural−scaling=percent changent la taille de l'image imprimée:

```
lp −o scaling=percent nom_fichier ENTREE
lp −o ppi=value nom_fichier ENTREE
lpr −o natural−scaling=percent nom_fichier ENTREE
```
La valeur scaling=percent est un nombre compris entre 1 et 800 indiquant la taille par rapport celle de la page (*pas celle de l'image*). Un valeur de 100% va adapter l'image à la taille maximale que permet la page (en fonction des contraintes imposées par le rapport hauteur/largeur de l'image). Une valeur de 200% imprimera l'image répartie sur 4 pages.

La valeur ppi=value est un nombre compris entre 1 et 1200 indiquant la résolution de l'image en pixels par pouce. Une image qui mesure 3000x2400 pixels s'imprimera sur le papier en 10x8 pouces à une résolution de 300 pixels par pouce (ppp ou, en anglais, dpi). Si la résolution indiquée donne une image plus grande que la page, plusieurs pages sont imprimées pour satisfaire la requête.

La valeur natural−scaling=percent est un nombre compris entre 1 et 800 indiquant la taille d'impression de l'image relativement à sa taille d'origine. Une valeur de 100% imprimera l'image dans sa taille normale, tandis qu'une valeur de 50% donnera une taille moitié moins grande. Si la valeur indiquée donne une image plus grande que la page, plusieurs pages sont imprimées pour satisfaire la requête.

### <span id="page-21-0"></span>**Ajustement de la teinte ("Hue", "Tint") de l'image**

La valeur −o hue=value ajustera la teinte ("hue") de l'image imprimée, comme le réglage de teinte de votre télévision:

**lp −o hue=value nom\_fichier ENTREE lpr −o hue=value nom\_fichier ENTREE**

L'argument value est un nombre compris entre −360 et 360 représentant une rotation de teinte. Le tableau suivant, résume les changements que vous verrez avec différentes couleurs:

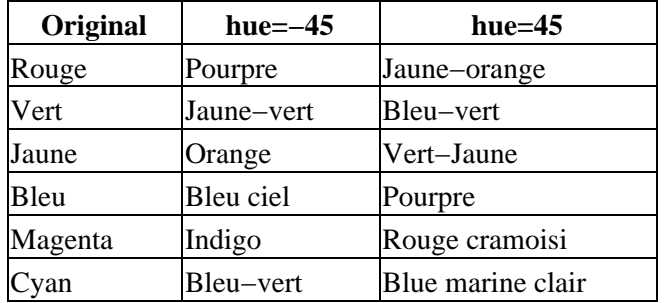

La valeur implicite de ce paramètre est 0.

### <span id="page-21-1"></span>**Ajustement de la saturation de couleur de l'image**

L'option −o saturation=percent ajuste la saturation des couleurs de l'image, comme le bouton "couleur" de votre télévision:

**lp −o saturation=percent nom\_fichier ENTREE lpr −o saturation=percent nom\_fichier ENTREE**

L'argument percent indique la saturation de couleur de 0 à 200. Une saturation de 0 produit une image en noir et blanc, tandis qu'une valeur de 200 rend les couleurs extrêmement intenses.

La saturation implicite est de 100.

## <span id="page-22-0"></span>**Options HP−GL/2**

Les options suivantes s'appliquent aux fichiers HP−GL/2.

### <span id="page-22-1"></span>**Impression en noir**

L'option −o blackplot indique que tous les "stylos" doivent écrire en noir:

```
lp −o blackplot nom_fichier ENTREE
lpr −o blackplot nom_fichier ENTREE
```
La valeur implicite est d'utiliser les couleurs définies dans le fichier ou les couleurs standards de "stylos" définies dans le manuel de référence HP−GL/2.

### <span id="page-22-2"></span>**Ajuster le tracé à la page**

L'option −o fitplot indique que le tracé doit être mis à l'échelle pour tenir sur la page:

```
lp −o fitplot nom_fichier ENTREE
lpr −o fitplot nom_fichier ENTREE
```
Le comportement implicite est d'utiliser les distances absolues définies dans le fichier.

**NOTE:**

Cette fonctionnalité dépend d'une définition précise de la commande de taille de tracé (PS) dans le fichier HP−GL/2. Si aucune taille de tracé n'est donnée dans le fichier, alors le filtre HP−GL/2 considère que le tracé a une taille ANSI E.

### <span id="page-22-3"></span>**Réglage de la largeur implicite de tracé**

L'option −o penwidth=valeur indique la valeur implicite de largeur de tracé pour les fichiers HP−GL/2:

```
lp −o penwidth=valeur nom_fichier ENTREE
lpr −o penwidth=valeur nom_fichier ENTREE
```
La valeur de largeur de tracé définit la largeur de "stylo" en micromètres. La valeur implicite de 1000 produit des lignes de 1 millimètre de large. Indiquer une largeur de "stylo" de 0 produit un tracé d'un pixel de large.

**NOTE:**

Cette option est ignorée si les largeurs de tracé sont définies dans le fichier.

## <span id="page-22-4"></span>**Sortie brute ou non filtrée**

L'option −o raw vous permet d'envoyer directement des fichiers à l'imprimante sans faire de filtrage. Cela est parfois nécessaire lors que vous imprimez depuis des applications qui fournissent leur propres "pilotes d'imprimantes" pour votre imprimante:

Options HP−GL/2 19

**lp −o raw nom\_fichier ENTREE lpr −o raw nom\_fichier ENTREE**

L'option −l peut également être utilisée avec la commande lpr pour envoyer directement des fichiers à une imprimante:

**lpr −l nom\_fichier ENTREE**

# <span id="page-24-0"></span>**4 − Sauvegarder les options et valeurs implicites des réglages d'imprimante**

Ce chapitre décrit comment sauvegarder les options pour votre imprimante et définir votre propre imprimante implicite.

## <span id="page-24-1"></span>**Options d'imprimante**

Chaque imprimante prend en charge un grand nombre d'options, que vous avez découvertes dans l[e Chapitre](#page-16-0) [3, "Options standards d'imprimante"](#page-16-0). Plutôt qu'indiquer ces options à chaque fois que vous imprimez un fichier, CUPS vous permet de sauvegarder comme "implicites" les options pour votre imprimante.

La commande lpoptions(1) sauvegarde les options de vos imprimantes. Comme les commandes lp et lpr, elle accepte les options d'imprimantes en utilisant l'argument −o:

```
lpoptions −o media=A4 −o sides=two−sided−long−edge ENTREE
lpoptions −o media=Legal −o scaling=100 ENTREE
```
Une fois sauvegardées, toute commande  $1p$  ou  $1pr$  les utilisera lorsque vous imprimerez.

## <span id="page-24-2"></span>**Réglage des options pour une imprimante spécifique**

L'exemple précédent montre comment régler les options pour l'imprimante implicite. L'option −p imprimante indique que les options sont pour une autre imprimante:

**lpoptions −p laserjet −o media=A4 −o sides=two−sided−long−edge ENTREE lpoptions −p deskjet −o media=Legal −o scaling=100 ENTREE**

4 − Sauvegarder les options et valeurs implicites des réglages d'imprimante 21

## <span id="page-25-0"></span>**Visualisation des réglages implicites actuels**

La commande lpoptions peut également être utilisée pour afficher les options actuelles en n'indiquant aucune option sur la ligne de commande:

```
lpoptions ENTREE
media=A4 sides=two−sided−long−edge
lpoptions −p deskjet ENTREE
media=Legal scaling=100
```
## <span id="page-25-1"></span>**Choix de l'imprimante implicite**

L'administrateur définira généralement une imprimante implicite valable pour tout le système et qui sera utilisée par tous. Utilisez l'option −d imprimante pour définir votre propre imprimante implicite:

```
lpoptions −d deskjet ENTREE
```
L'imprimante peut être locale (deskjet) ou à distance (deskjet@serveur).

## <span id="page-25-2"></span>**Instances d'imprimantes**

En plus de définir des réglages pour chaque file d'impression, CUPS prend en charge les *instances d'imprimantes* qui vous permettent de définir différents jeux d'options pour chaque imprimante. Vous indiquez chaque instante en utilisant le caractère "slash" (/):

```
lpoptions −p laserjet/duplex −o sides=two−sided−long−edge ENTREE
lpoptions −p laserjet/legal −o media=Legal ENTREE
```
Les commandes  $1p$  et  $1pr$  comprennent également la notation:

**lp −d laserjet/duplex nom\_fichier ENTREE lpr −P laserjet/legal nom\_fichier ENTREE**

### <span id="page-25-3"></span>**Retirer des instances d'imprimantes**

Utilisez l'option −x imprimante/instance pour retirer une instance d'imprimante dont vous n'avez plus besoin:

```
lpoptions −x laserjet ENTREE
lpoptions −x laserjet/duplex ENTREE
lpoptions −x laserjet/legal ENTREE
```
L'option −x ne retire que les options implicites pour cette instance d'imprimante. la file d'impression d'origine demeurera jusqu'à suppression au moyen de la commande lpadmin(8) par l'administrateur.

# <span id="page-26-0"></span>**A − Licence d'utilisation du logiciel (NdT : en anglais)**

### <span id="page-26-1"></span>**Common UNIX Printing System License Agreement**

Copyright 1997−2003 by Easy Software Products 44141 AIRPORT VIEW DR STE 204 HOLLYWOOD, MARYLAND 20636−3111 USA

> Voice: +1.301.373.9600 Email: [cups−info@cups.org](mailto:cups-info@cups.org) WWW[: http://www.cups.org](http://www.cups.org)

#### <span id="page-26-2"></span>**Introduction**

The Common UNIX Printing System<sup>TM</sup>, ("CUPS<sup>TM</sup>"), is provided under the GNU General Public License ("GPL") and GNU Library General Public License ("LGPL"), Version 2. A copy of these licenses follow this introduction.

The GNU LGPL applies to the CUPS API library, located in the "cups" subdirectory of the CUPS source distribution and in the "/usr/include/cups" directory and "libcups.a", "libcups s.a", "libcups.sl", or "libcups.so" files in the binary distributions.

The GNU GPL applies to the remainder of the CUPS distribution, including the "pstoraster" filter which is based upon GNU Ghostscript 5.50 and the "pdftops" filter which is based upon Xpdf 0.93a.

For those not familiar with the GNU GPL, the license basically allows you to:

- Use the CUPS software at no charge.
- Distribute verbatim copies of the software in source or binary form.
- Sell verbatim copies of the software for a media fee, or sell support for the software.
- Distribute or sell printer drivers and filters that use CUPS so long as source code is made available under the GPL.

What this license **does not** allow you to do is make changes or add features to CUPS and then sell a binary distribution without source code. You must provide source for any new drivers, changes, or additions to the software, and all code must be provided under the GPL or LGPL as appropriate.

The GNU LGPL relaxes the "link−to" restriction, allowing you to develop applications that use the CUPS API library under other licenses and/or conditions as appropriate for your application.

### <span id="page-27-0"></span>**Trademarks**

Easy Software Products has trademarked the Common UNIX Printing System, CUPS, and CUPS logo. These names and logos may be used freely in any direct port or binary distribution of CUPS. To use them in derivative products, please contract Easy Software Products for written permission. Our intention is to protect the value of these trademarks and ensure that any derivative product meets the same high−quality standards as the original.

### <span id="page-27-1"></span>**Binary Distribution Rights**

Easy Software Products also sells rights to the CUPS source code under a binary distribution license for vendors that are unable to release source code for their drivers, additions, and modifications to CUPS under the GNU GPL and LGPL. For information please contact us at the address shown above.

The Common UNIX Printing System provides a "pstoraster" filter that utilizes the GNU GhostScript 5.50 core to convert PostScript files into a stream of raster images. For binary distribution licensing of this software, please contact:

Miles Jones Director of Marketing Artifex Software Inc. 454 Las Gallinas Ave., Suite 108 San Rafael, CA 94903 USA Voice: +1.415.492.9861 Fax: +1.415.492.9862 EMail: [info@arsoft.com](mailto:info@arsoft.com)

The "pdftops" filter is based on the Xpdf 0.93a software. For binary distribution licensing of this software, please contact:

Derek B. Noonburg Email[: derekn@foolabs.com](mailto:derekn@foolabs.com) WWW[: http://www.foolabs.com/xpdf/](http://www.foolabs.com/xpdf/)

### <span id="page-28-0"></span>**Support**

Easy Software Products sells software support for CUPS as well as a commercial printing product based on CUPS called ESP Print Pro. You can find out more at our web site:

<http://www.easysw.com>

## <span id="page-29-0"></span>**GNU GENERAL PUBLIC LICENSE**

Version 2, June 1991

Copyright 1989, 1991 Free Software Foundation, Inc. 59 Temple Place, Suite 330, Boston, MA 02111−1307 USA

Everyone is permitted to copy and distribute verbatim copies of this license document, but changing it is not allowed.

#### **Preamble**

The licenses for most software are designed to take away your freedom to share and change it. By contrast, the GNU General Public License is intended to guarantee your freedom to share and change free software−−to make sure the software is free for all its users. This General Public License applies to most of the Free Software Foundation's software and to any other program whose authors commit to using it. (Some other Free Software Foundation software is covered by the GNU Library General Public License instead.) You can apply it to your programs, too.

When we speak of free software, we are referring to freedom, not price. Our General Public Licenses are designed to make sure that you have the freedom to distribute copies of free software (and charge for this service if you wish), that you receive source code or can get it if you want it, that you can change the software or use pieces of it in new free programs; and that you know you can do these things.

To protect your rights, we need to make restrictions that forbid anyone to deny you these rights or to ask you to surrender the rights. These restrictions translate to certain responsibilities for you if you distribute copies of the software, or if you modify it.

For example, if you distribute copies of such a program, whether gratis or for a fee, you must give the recipients all the rights that you have. You must make sure that they, too, receive or can get the source code. And you must show them these terms so they know their rights.

We protect your rights with two steps: (1) copyright the software, and (2) offer you this license which gives you legal permission to copy, distribute and/or modify the software.

Also, for each author's protection and ours, we want to make certain that everyone understands that there is no warranty for this free software. If the software is modified by someone else and passed on, we want its recipients to know that what they have is not the original, so that any problems introduced by others will not reflect on the original authors' reputations.

Finally, any free program is threatened constantly by software patents. We wish to avoid the danger that redistributors of a free program will individually obtain patent licenses, in effect making the program proprietary. To prevent this, we have made it clear that any patent must be licensed for everyone's free use or not licensed at all.

The precise terms and conditions for copying, distribution and modification follow.

#### **GNU GENERAL PUBLIC LICENSE TERMS AND CONDITIONS FOR COPYING, DISTRIBUTION AND MODIFICATION**

0. This License applies to any program or other work which contains a notice placed by the copyright holder saying it may be distributed under the terms of this General Public License. The "Program", below, refers to any such program or work, and a "work based on the Program" means either the Program or any derivative work under copyright law: that is to say, a work containing the Program or a portion of it, either verbatim or with modifications and/or translated into another language. (Hereinafter, translation is included without limitation in the term "modification".) Each licensee is addressed as "you".

Activities other than copying, distribution and modification are not covered by this License; they are outside its scope. The act of running the Program is not restricted, and the output from the Program is covered only if its contents constitute a work based on the Program (independent of having been made by running the Program). Whether that is true depends on what the Program does.

1. You may copy and distribute verbatim copies of the Program's source code as you receive it, in any medium, provided that you conspicuously and appropriately publish on each copy an appropriate copyright notice and disclaimer of warranty; keep intact all the notices that refer to this License and to the absence of any warranty; and give any other recipients of the Program a copy of this License along with the Program.

You may charge a fee for the physical act of transferring a copy, and you may at your option offer warranty protection in exchange for a fee.

- 2. You may modify your copy or copies of the Program or any portion of it, thus forming a work based on the Program, and copy and distribute such modifications or work under the terms of Section 1 above, provided that you also meet all of these conditions:
	- a. You must cause the modified files to carry prominent notices stating that you changed the files and the date of any change.
	- b. You must cause any work that you distribute or publish, that in whole or in part contains or is derived from the Program or any part thereof, to be licensed as a whole at no charge to all third parties under the terms of this License.
	- c. if the modified program normally reads commands interactively when run, you must cause it, when started running for such interactive use in the most ordinary way, to print or display an announcement including an appropriate copyright notice and a notice that there is no warranty (or else, saying that you provide a warranty) and that users may redistribute the program under these conditions, and telling the user how to view a copy of this License. (Exception: if the Program itself is interactive but does not normally print such an announcement, your work based on the Program is not required to print an announcement.)

These requirements apply to the modified work as a whole. If identifiable sections of that work are not derived from the Program, and can be reasonably considered independent and separate works in themselves, then this License, and its terms, do not apply to those sections when you distribute them as separate works. But when you distribute the same sections as part of a whole which is a work based on the Program, the distribution of the whole must be on the terms of this License, whose permissions for other licensees extend to the entire whole, and thus to each and every part regardless of who wrote it.

Thus, it is not the intent of this section to claim rights or contest your rights to work written entirely by you; rather, the intent is to exercise the right to control the distribution of derivative or collective works based on the Program.

In addition, mere aggregation of another work not based on the Program with the Program (or with a work based on the Program) on a volume of a storage or distribution medium does not bring the other work under the scope of this License.

- 3. You may copy and distribute the Program (or a work based on it, under Section 2) in object code or executable form under the terms of Sections 1 and 2 above provided that you also do one of the following:
	- Accompany it with the complete corresponding machine−readable source code, which must a. be distributed under the terms of Sections 1 and 2 above on a medium customarily used for software interchange; or,
	- b. Accompany it with a written offer, valid for at least three years, to give any third party, for a charge no more than your cost of physically performing source distribution, a complete machine−readable copy of the corresponding source code, to be distributed under the terms of Sections 1 and 2 above on a medium customarily used for software interchange; or,
	- c. Accompany it with the information you received as to the offer to distribute corresponding source code. (This alternative is allowed only for noncommercial distribution and only if you received the program in object code or executable form with such an offer, in accord with Subsection b above.)

The source code for a work means the preferred form of the work for making modifications to it. For an executable work, complete source code means all the source code for all modules it contains, plus any associated interface definition files, plus the scripts used to control compilation and installation of the executable. However, as a special exception, the source code distributed need not include anything that is normally distributed (in either source or binary form) with the major components (compiler, kernel, and so on) of the operating system on which the executable runs, unless that component itself accompanies the executable.

If distribution of executable or object code is made by offering access to copy from a designated place, then offering equivalent access to copy the source code from the same place counts as distribution of the source code, even though third parties are not compelled to copy the source along with the object code.

- 4. You may not copy, modify, sublicense, or distribute the Program except as expressly provided under this License. Any attempt otherwise to copy, modify, sublicense or distribute the Program is void, and will automatically terminate your rights under this License. However, parties who have received copies, or rights, from you under this License will not have their licenses terminated so long as such parties remain in full compliance.
- 5. You are not required to accept this License, since you have not signed it. However, nothing else grants you permission to modify or distribute the Program or its derivative works. These actions are prohibited by law if you do not accept this License. Therefore, by modifying or distributing the Program (or any work based on the Program), you indicate your acceptance of this License to do so, and all its terms and conditions for copying, distributing or modifying the Program or works based on it.
- Each time you redistribute the Program (or any work based on the Program), the recipient 6. automatically receives a license from the original licensor to copy, distribute or modify the Program subject to these terms and conditions. You may not impose any further restrictions on the recipients' exercise of the rights granted herein. You are not responsible for enforcing compliance by third parties to this License.

7. If, as a consequence of a court judgment or allegation of patent infringement or for any other reason (not limited to patent issues), conditions are imposed on you (whether by court order, agreement or otherwise) that contradict the conditions of this License, they do not excuse you from the conditions of this License. If you cannot distribute so as to satisfy simultaneously your obligations under this License and any other pertinent obligations, then as a consequence you may not distribute the Program at all. For example, if a patent license would not permit royalty−free redistribution of the Program by all those who receive copies directly or indirectly through you, then the only way you could satisfy both it and this License would be to refrain entirely from distribution of the Program.

If any portion of this section is held invalid or unenforceable under any particular circumstance, the balance of the section is intended to apply and the section as a whole is intended to apply in other circumstances.

It is not the purpose of this section to induce you to infringe any patents or other property right claims or to contest validity of any such claims; this section has the sole purpose of protecting the integrity of the free software distribution system, which is implemented by public license practices. Many people have made generous contributions to the wide range of software distributed through that system in reliance on consistent application of that system; it is up to the author/donor to decide if he or she is willing to distribute software through any other system and a licensee cannot impose that choice.

This section is intended to make thoroughly clear what is believed to be a consequence of the rest of this License.

- 8. If the distribution and/or use of the Program is restricted in certain countries either by patents or by copyrighted interfaces, the original copyright holder who places the Program under this License may add an explicit geographical distribution limitation excluding those countries, so that distribution is permitted only in or among countries not thus excluded. In such case, this License incorporates the limitation as if written in the body of this License.
- 9. The Free Software Foundation may publish revised and/or new versions of the General Public License from time to time. Such new versions will be similar in spirit to the present version, but may differ in detail to address new problems or concerns.

Each version is given a distinguishing version number. If the Program specifies a version number of this License which applies to it and "any later version", you have the option of following the terms and conditions either of that version or of any later version published by the Free Software Foundation. If the Program does not specify a version number of this License, you may choose any version ever published by the Free Software Foundation.

10. If you wish to incorporate parts of the Program into other free programs whose distribution conditions are different, write to the author to ask for permission. For software which is copyrighted by the Free Software Foundation, write to the Free Software Foundation; we sometimes make exceptions for this. Our decision will be guided by the two goals of preserving the free status of all derivatives of our free software and of promoting the sharing and reuse of software generally.

#### **NO WARRANTY**

11. BECAUSE THE PROGRAM IS LICENSED FREE OF CHARGE, THERE IS NO WARRANTY FOR THE PROGRAM, TO THE EXTENT PERMITTED BY APPLICABLE LAW. EXCEPT WHEN OTHERWISE STATED IN WRITING THE COPYRIGHT HOLDERS AND/OR OTHER PARTIES PROVIDE THE PROGRAM "AS IS" WITHOUT WARRANTY OF ANY KIND, EITHER EXPRESSED OR IMPLIED, INCLUDING, BUT NOT LIMITED TO, THE IMPLIED

WARRANTIES OF MERCHANTABILITY AND FITNESS FOR A PARTICULAR PURPOSE. THE ENTIRE RISK AS TO THE QUALITY AND PERFORMANCE OF THE PROGRAM IS WITH YOU. SHOULD THE PROGRAM PROVE DEFECTIVE, YOU ASSUME THE COST OF ALL NECESSARY SERVICING, REPAIR OR CORRECTION.

12. IN NO EVENT UNLESS REQUIRED BY APPLICABLE LAW OR AGREED TO IN WRITING WILL ANY COPYRIGHT HOLDER, OR ANY OTHER PARTY WHO MAY MODIFY AND/OR REDISTRIBUTE THE PROGRAM AS PERMITTED ABOVE, BE LIABLE TO YOU FOR DAMAGES, INCLUDING ANY GENERAL, SPECIAL, INCIDENTAL OR CONSEQUENTIAL DAMAGES ARISING OUT OF THE USE OR INABILITY TO USE THE PROGRAM (INCLUDING BUT NOT LIMITED TO LOSS OF DATA OR DATA BEING RENDERED INACCURATE OR LOSSES SUSTAINED BY YOU OR THIRD PARTIES OR A FAILURE OF THE PROGRAM TO OPERATE WITH ANY OTHER PROGRAMS), EVEN IF SUCH HOLDER OR OTHER PARTY HAS BEEN ADVISED OF THE POSSIBILITY OF SUCH DAMAGES.

#### **END OF TERMS AND CONDITIONS**

## <span id="page-34-0"></span>**GNU LIBRARY GENERAL PUBLIC LICENSE**

Version 2, June 1991

Copyright (C) 1991 Free Software Foundation, Inc. 59 Temple Place − Suite 330, Boston, MA 02111−1307, USA Everyone is permitted to copy and distribute verbatim copies of this license document, but changing it is not allowed.

[This is the first released version of the library GPL. It is numbered 2 because it goes with version 2 of the ordinary GPL.]

#### **Preamble**

The licenses for most software are designed to take away your freedom to share and change it. By contrast, the GNU General Public Licenses are intended to guarantee your freedom to share and change free software−−to make sure the software is free for all its users.

This license, the Library General Public License, applies to some specially designated Free Software Foundation software, and to any other libraries whose authors decide to use it. You can use it for your libraries, too.

When we speak of free software, we are referring to freedom, not price. Our General Public Licenses are designed to make sure that you have the freedom to distribute copies of free software (and charge for this service if you wish), that you receive source code or can get it if you want it, that you can change the software or use pieces of it in new free programs; and that you know you can do these things.

To protect your rights, we need to make restrictions that forbid anyone to deny you these rights or to ask you to surrender the rights. These restrictions translate to certain responsibilities for you if you distribute copies of the library, or if you modify it.

For example, if you distribute copies of the library, whether gratis or for a fee, you must give the recipients all the rights that we gave you. You must make sure that they, too, receive or can get the source code. If you link a program with the library, you must provide complete object files to the recipients so that they can relink them with the library, after making changes to the library and recompiling it. And you must show them these terms so they know their rights.

Our method of protecting your rights has two steps: (1) copyright the library, and (2) offer you this license which gives you legal permission to copy, distribute and/or modify the library.

Also, for each distributor's protection, we want to make certain that everyone understands that there is no warranty for this free library. If the library is modified by someone else and passed on, we want its recipients to know that what they have is not the original version, so that any problems introduced by others will not reflect on the original authors' reputations.

Finally, any free program is threatened constantly by software patents. We wish to avoid the danger that companies distributing free software will individually obtain patent licenses, thus in effect transforming the program into proprietary software. To prevent this, we have made it clear that any patent must be licensed for everyone's free use or not licensed at all.

Most GNU software, including some libraries, is covered by the ordinary GNU General Public License, which

was designed for utility programs. This license, the GNU Library General Public License, applies to certain designated libraries. This license is quite different from the ordinary one; be sure to read it in full, and don't assume that anything in it is the same as in the ordinary license.

The reason we have a separate public license for some libraries is that they blur the distinction we usually make between modifying or adding to a program and simply using it. Linking a program with a library, without changing the library, is in some sense simply using the library, and is analogous to running a utility program or application program. However, in a textual and legal sense, the linked executable is a combined work, a derivative of the original library, and the ordinary General Public License treats it as such.

Because of this blurred distinction, using the ordinary General Public License for libraries did not effectively promote software sharing, because most developers did not use the libraries. We concluded that weaker conditions might promote sharing better.

However, unrestricted linking of non−free programs would deprive the users of those programs of all benefit from the free status of the libraries themselves. This Library General Public License is intended to permit developers of non−free programs to use free libraries, while preserving your freedom as a user of such programs to change the free libraries that are incorporated in them. (We have not seen how to achieve this as regards changes in header files, but we have achieved it as regards changes in the actual functions of the Library.) The hope is that this will lead to faster development of free libraries.

The precise terms and conditions for copying, distribution and modification follow. Pay close attention to the difference between a "work based on the library" and a "work that uses the library". The former contains code derived from the library, while the latter only works together with the library.

Note that it is possible for a library to be covered by the ordinary General Public License rather than by this special one.

#### **TERMS AND CONDITIONS FOR COPYING, DISTRIBUTION AND MODIFICATION**

*0.* This License Agreement applies to any software library which contains a notice placed by the copyright holder or other authorized party saying it may be distributed under the terms of this Library General Public License (also called "this License"). Each licensee is addressed as "you".

A "library" means a collection of software functions and/or data prepared so as to be conveniently linked with application programs (which use some of those functions and data) to form executables.

The "Library", below, refers to any such software library or work which has been distributed under these terms. A "work based on the Library" means either the Library or any derivative work under copyright law: that is to say, a work containing the Library or a portion of it, either verbatim or with modifications and/or translated straightforwardly into another language. (Hereinafter, translation is included without limitation in the term "modification".)

"Source code" for a work means the preferred form of the work for making modifications to it. For a library, complete source code means all the source code for all modules it contains, plus any associated interface definition files, plus the scripts used to control compilation and installation of the library.

Activities other than copying, distribution and modification are not covered by this License; they are outside its scope. The act of running a program using the Library is not restricted, and output from such a program is covered only if its contents constitute a work based on the Library (independent of the use of the Library in a tool for writing it). Whether that is true depends on what the Library does and what the program that uses the

#### Library does.

*1.* You may copy and distribute verbatim copies of the Library's complete source code as you receive it, in any medium, provided that you conspicuously and appropriately publish on each copy an appropriate copyright notice and disclaimer of warranty; keep intact all the notices that refer to this License and to the absence of any warranty; and distribute a copy of this License along with the Library.

You may charge a fee for the physical act of transferring a copy, and you may at your option offer warranty protection in exchange for a fee.

*2.* You may modify your copy or copies of the Library or any portion of it, thus forming a work based on the Library, and copy and distribute such modifications or work under the terms of Section 1 above, provided that you also meet all of these conditions:

- a. The modified work must itself be a software library.
- b. You must cause the files modified to carry prominent notices stating that you changed the files and the date of any change.
- c. You must cause the whole of the work to be licensed at no charge to all third parties under the terms of this License.
- d. If a facility in the modified Library refers to a function or a table of data to be supplied by an application program that uses the facility, other than as an argument passed when the facility is invoked, then you must make a good faith effort to ensure that, in the event an application does not supply such function or table, the facility still operates, and performs whatever part of its purpose remains meaningful.

(For example, a function in a library to compute square roots has a purpose that is entirely well−defined independent of the application. Therefore, Subsection 2d requires that any application−supplied function or table used by this function must be optional: if the application does not supply it, the square root function must still compute square roots.)

These requirements apply to the modified work as a whole. If identifiable sections of that work are not derived from the Library, and can be reasonably considered independent and separate works in themselves, then this License, and its terms, do not apply to those sections when you distribute them as separate works. But when you distribute the same sections as part of a whole which is a work based on the Library, the distribution of the whole must be on the terms of this License, whose permissions for other licensees extend to the entire whole, and thus to each and every part regardless of who wrote it.

Thus, it is not the intent of this section to claim rights or contest your rights to work written entirely by you; rather, the intent is to exercise the right to control the distribution of derivative or collective works based on the Library.

In addition, mere aggregation of another work not based on the Library with the Library (or with a work based on the Library) on a volume of a storage or distribution medium does not bring the other work under the scope of this License.

*3.* You may opt to apply the terms of the ordinary GNU General Public License instead of this License to a given copy of the Library. To do this, you must alter all the notices that refer to this License, so that they refer to the ordinary GNU General Public License, version 2, instead of to this License. (If a newer version than

version 2 of the ordinary GNU General Public License has appeared, then you can specify that version instead if you wish.) Do not make any other change in these notices.

Once this change is made in a given copy, it is irreversible for that copy, so the ordinary GNU General Public License applies to all subsequent copies and derivative works made from that copy.

This option is useful when you wish to copy part of the code of the Library into a program that is not a library.

*4.* You may copy and distribute the Library (or a portion or derivative of it, under Section 2) in object code or executable form under the terms of Sections 1 and 2 above provided that you accompany it with the complete corresponding machine−readable source code, which must be distributed under the terms of Sections 1 and 2 above on a medium customarily used for software interchange.

If distribution of object code is made by offering access to copy from a designated place, then offering equivalent access to copy the source code from the same place satisfies the requirement to distribute the source code, even though third parties are not compelled to copy the source along with the object code.

*5.* A program that contains no derivative of any portion of the Library, but is designed to work with the Library by being compiled or linked with it, is called a "work that uses the Library". Such a work, in isolation, is not a derivative work of the Library, and therefore falls outside the scope of this License.

However, linking a "work that uses the Library" with the Library creates an executable that is a derivative of the Library (because it contains portions of the Library), rather than a "work that uses the library". The executable is therefore covered by this License. Section 6 states terms for distribution of such executables.

When a "work that uses the Library" uses material from a header file that is part of the Library, the object code for the work may be a derivative work of the Library even though the source code is not. Whether this is true is especially significant if the work can be linked without the Library, or if the work is itself a library. The threshold for this to be true is not precisely defined by law.

If such an object file uses only numerical parameters, data structure layouts and accessors, and small macros and small inline functions (ten lines or less in length), then the use of the object file is unrestricted, regardless of whether it is legally a derivative work. (Executables containing this object code plus portions of the Library will still fall under Section 6.)

Otherwise, if the work is a derivative of the Library, you may distribute the object code for the work under the terms of Section 6. Any executables containing that work also fall under Section 6, whether or not they are linked directly with the Library itself.

*6.* As an exception to the Sections above, you may also compile or link a "work that uses the Library" with the Library to produce a work containing portions of the Library, and distribute that work under terms of your choice, provided that the terms permit modification of the work for the customer's own use and reverse engineering for debugging such modifications.

You must give prominent notice with each copy of the work that the Library is used in it and that the Library and its use are covered by this License. You must supply a copy of this License. If the work during execution displays copyright notices, you must include the copyright notice for the Library among them, as well as a reference directing the user to the copy of this License. Also, you must do one of these things:

Accompany the work with the complete corresponding machine−readable source code for the Library a. including whatever changes were used in the work (which must be distributed under Sections 1 and 2

above); and, if the work is an executable linked with the Library, with the complete machine−readable "work that uses the Library", as object code and/or source code, so that the user can modify the Library and then relink to produce a modified executable containing the modified Library. (It is understood that the user who changes the contents of definitions files in the Library will not necessarily be able to recompile the application to use the modified definitions.)

- b. Accompany the work with a written offer, valid for at least three years, to give the same user the materials specified in Subsection 6a, above, for a charge no more than the cost of performing this distribution.
- c. If distribution of the work is made by offering access to copy from a designated place, offer equivalent access to copy the above specified materials from the same place.
- d. Verify that the user has already received a copy of these materials or that you have already sent this user a copy.

For an executable, the required form of the "work that uses the Library" must include any data and utility programs needed for reproducing the executable from it. However, as a special exception, the source code distributed need not include anything that is normally distributed (in either source or binary form) with the major components (compiler, kernel, and so on) of the operating system on which the executable runs, unless that component itself accompanies the executable.

It may happen that this requirement contradicts the license restrictions of other proprietary libraries that do not normally accompany the operating system. Such a contradiction means you cannot use both them and the Library together in an executable that you distribute.

*7.* You may place library facilities that are a work based on the Library side−by−side in a single library together with other library facilities not covered by this License, and distribute such a combined library, provided that the separate distribution of the work based on the Library and of the other library facilities is otherwise permitted, and provided that you do these two things:

- a. Accompany the combined library with a copy of the same work based on the Library, uncombined with any other library facilities. This must be distributed under the terms of the Sections above.
- b. Give prominent notice with the combined library of the fact that part of it is a work based on the Library, and explaining where to find the accompanying uncombined form of the same work.

*8.* You may not copy, modify, sublicense, link with, or distribute the Library except as expressly provided under this License. Any attempt otherwise to copy, modify, sublicense, link with, or distribute the Library is void, and will automatically terminate your rights under this License. However, parties who have received copies, or rights, from you under this License will not have their licenses terminated so long as such parties remain in full compliance.

*9.* You are not required to accept this License, since you have not signed it. However, nothing else grants you permission to modify or distribute the Library or its derivative works. These actions are prohibited by law if you do not accept this License. Therefore, by modifying or distributing the Library (or any work based on the Library), you indicate your acceptance of this License to do so, and all its terms and conditions for copying, distributing or modifying the Library or works based on it.

*10.* Each time you redistribute the Library (or any work based on the Library), the recipient automatically receives a license from the original licensor to copy, distribute, link with or modify the Library subject to

these terms and conditions. You may not impose any further restrictions on the recipients' exercise of the rights granted herein. You are not responsible for enforcing compliance by third parties to this License.

*11.* If, as a consequence of a court judgment or allegation of patent infringement or for any other reason (not limited to patent issues), conditions are imposed on you (whether by court order, agreement or otherwise) that contradict the conditions of this License, they do not excuse you from the conditions of this License. If you cannot distribute so as to satisfy simultaneously your obligations under this License and any other pertinent obligations, then as a consequence you may not distribute the Library at all. For example, if a patent license would not permit royalty−free redistribution of the Library by all those who receive copies directly or indirectly through you, then the only way you could satisfy both it and this License would be to refrain entirely from distribution of the Library.

If any portion of this section is held invalid or unenforceable under any particular circumstance, the balance of the section is intended to apply, and the section as a whole is intended to apply in other circumstances.

It is not the purpose of this section to induce you to infringe any patents or other property right claims or to contest validity of any such claims; this section has the sole purpose of protecting the integrity of the free software distribution system which is implemented by public license practices. Many people have made generous contributions to the wide range of software distributed through that system in reliance on consistent application of that system; it is up to the author/donor to decide if he or she is willing to distribute software through any other system and a licensee cannot impose that choice.

This section is intended to make thoroughly clear what is believed to be a consequence of the rest of this License.

*12.* If the distribution and/or use of the Library is restricted in certain countries either by patents or by copyrighted interfaces, the original copyright holder who places the Library under this License may add an explicit geographical distribution limitation excluding those countries, so that distribution is permitted only in or among countries not thus excluded. In such case, this License incorporates the limitation as if written in the body of this License.

*13.* The Free Software Foundation may publish revised and/or new versions of the Library General Public License from time to time. Such new versions will be similar in spirit to the present version, but may differ in detail to address new problems or concerns.

Each version is given a distinguishing version number. If the Library specifies a version number of this License which applies to it and "any later version", you have the option of following the terms and conditions either of that version or of any later version published by the Free Software Foundation. If the Library does not specify a license version number, you may choose any version ever published by the Free Software Foundation.

*14.* If you wish to incorporate parts of the Library into other free programs whose distribution conditions are incompatible with these, write to the author to ask for permission. For software which is copyrighted by the Free Software Foundation, write to the Free Software Foundation; we sometimes make exceptions for this. Our decision will be guided by the two goals of preserving the free status of all derivatives of our free software and of promoting the sharing and reuse of software generally.

#### *NO WARRANTY*

*15.* BECAUSE THE LIBRARY IS LICENSED FREE OF CHARGE, THERE IS NO WARRANTY FOR THE LIBRARY, TO THE EXTENT PERMITTED BY APPLICABLE LAW. EXCEPT WHEN

OTHERWISE STATED IN WRITING THE COPYRIGHT HOLDERS AND/OR OTHER PARTIES PROVIDE THE LIBRARY "AS IS" WITHOUT WARRANTY OF ANY KIND, EITHER EXPRESSED OR IMPLIED, INCLUDING, BUT NOT LIMITED TO, THE IMPLIED WARRANTIES OF MERCHANTABILITY AND FITNESS FOR A PARTICULAR PURPOSE. THE ENTIRE RISK AS TO THE QUALITY AND PERFORMANCE OF THE LIBRARY IS WITH YOU. SHOULD THE LIBRARY PROVE DEFECTIVE, YOU ASSUME THE COST OF ALL NECESSARY SERVICING, REPAIR OR CORRECTION.

*16.* IN NO EVENT UNLESS REQUIRED BY APPLICABLE LAW OR AGREED TO IN WRITING WILL ANY COPYRIGHT HOLDER, OR ANY OTHER PARTY WHO MAY MODIFY AND/OR REDISTRIBUTE THE LIBRARY AS PERMITTED ABOVE, BE LIABLE TO YOU FOR DAMAGES, INCLUDING ANY GENERAL, SPECIAL, INCIDENTAL OR CONSEQUENTIAL DAMAGES ARISING OUT OF THE USE OR INABILITY TO USE THE LIBRARY (INCLUDING BUT NOT LIMITED TO LOSS OF DATA OR DATA BEING RENDERED INACCURATE OR LOSSES SUSTAINED BY YOU OR THIRD PARTIES OR A FAILURE OF THE LIBRARY TO OPERATE WITH ANY OTHER SOFTWARE), EVEN IF SUCH HOLDER OR OTHER PARTY HAS BEEN ADVISED OF THE POSSIBILITY OF SUCH DAMAGES.

#### **END OF TERMS AND CONDITIONS**